Martin-Luther-Universität Halle-Wittenberg Institut für Informatik Lehrstuhl für Datenbanken

Prof. St. Brass

Ausgabe: 2008-10-07

Abgabe: 2008-10-13

## Objektorientierte Programmierung

1. Übungsblatt

## Aufgabe 1 (Punkte: 10)

- a) Wandeln Sie die drei Zahlen 8, 24, 56 in Binärzahlen der Länge 8 Bit um.
- b) Welches ist die größte positive Zahl, welche mit 12 Bit dargestellt werden kann? Es gibt kein Vorzeichenbit.
- c) Gegeben sind 3710976 Bit. Stellen Sie diese Zahl in Bytes, Word und KiloBytes (1kB  $= 2^{10}$  Byte) dar.
- d) Gegeben ist das Wort "Informatik". Geben Sie für jedes Zeichen der Zeichenkette den und in ASCH G Wert im ASCII-Code an.
- e) Finden Sie 3 Fehler in dem folgenden kleinem Programm.

```
#include <iostream>;
int main ()
\Gamma/ Ausgabe auf der Konsole
    std::cout << "Im Herbst fallen die Blaetter von den Baeumen.";
    return 0;
]
```
- f) Was muss in obigem kleinem Programm ergänzt werden, damit man das std: vor dem cout weglassen werden kann? Warum?
- g) Kann es in einem Programm mehrere main-Funktionen geben? Muss es in jedem Programm eine Funktion mit dem Namen main geben?
- h) Welche Ausgabe wird durch folgendes cout-Kommando erzeugt:

```
std::cout << "0\nk\nt\no\nb\ne\nr";
```
i) Ein Programm enthält nur die folgenden 5 Kommandos. Welche Ausgabe wird von diesem Programm auf der Konsole erzeugt? Begründen Sie Ihre Aussage.

```
return 0;
cout << "1. Zeile\n";
return 0;
```
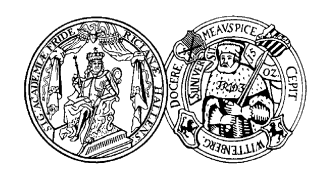

cout << "2. Zeile\n"; return 0;

j) Schreiben Sie auf Papier ein Programm, welches die Zahlen 1 bis 10 auf der Konsole ausgibt. Die Ausgabe soll so formatiert werden, dass immer zwei Zahlen, getrennt durch ein Komma, auf einer Zeile stehen. Ihr Programm muss sinnvolle Kommentare enthalten.